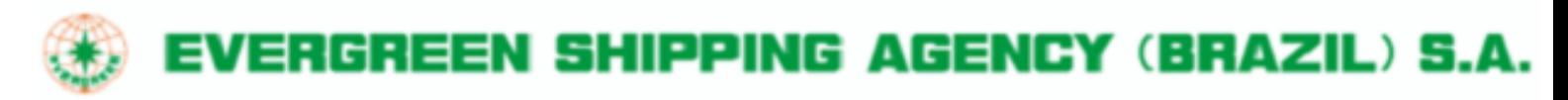

4 de Junho de 2016

Prezado e estimado cliente,

A segurança sempre foi a maior preocupação da EVERGREEN LINE – daí a nossa devoção em auxiliá-lo no cumprimento dos requisitos do SOLAS para verificação do peso dos Containers. Com nosso avançado sistema, estamos prontos para lidar com a apresentação dos seus dados do VGM (Verified Gross Mass; Peso Bruto Verificado) mediante o envio de respectivos dados através do portal [www.shipmentlink.com](http://www.shipmentlink.com/) e através de um aplicativo para dispositivos móveis (Shipmentlink Mobile App) de modo conveniente, preciso e tempestivo. O objetivo é minimizar o risco de faltar o VGM, que possa provocar atrasos no seu cronograma logístico de cargas e assim evitar qualquer custo imprevisto.

Bem-vindo ao nosso site abaixo para conhecer os procedimentos para envio do VGM sem problemas:

[www.shipmentlink.com/servlet/EVG1\\_ReportVGMController.do?action=vgmIndex](http://www.shipmentlink.com/servlet/EVG1_ReportVGMController.do?action=vgmIndex)

As ferramentas relevantes estão listadas abaixo:

- $\triangleright$  Função de consulta on-line
- 1. Datas-limite (Deadline) de VGM
- 2. Tara do Container
- 3. Acompanhamento da Situação do VGM Enviado (Pesquisa por Nº de Container e por Nº de Reserva deCarga)
- $\triangleright$  Funções para Envio Livre do VGM
- 1. Envio online

長榮海運大樓 EVERGREEN MARINE BUILDING 傳真: 886-3-351-0951 TEL:886-3-312-3698

33858桃園市蘆竹區新南路一段163號 NO.163, SEC. 1, HSIN-NAN ROAD, LUCHU DISTRICT, 電話: 886-3-312-3698 TAOYUAN CITY, 33858, TAIWAN FAX:886-3-351-0951 Website:www.evergreen-line.com

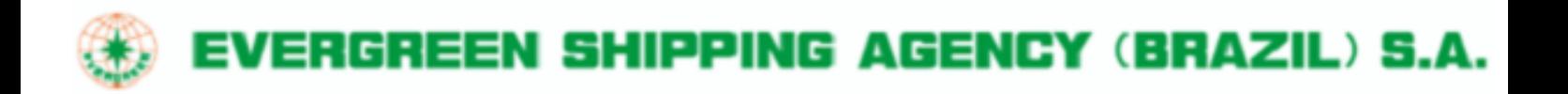

Processo de registro simples

Se você ainda não é um usuário registrado do nosso ShipmentLink, essa função lhe permite obter autorização facilmente. Logo após concluir o processo de aplicação simples, você receberá um aviso de e-mail para confirmar a sua senha para [www.shipmentlink.com](http://www.shipmentlink.com/) .

- Uma função de copiar e colar para envio do VGM Há uma função de copiar e colar para você facilmente fornecer informações do VGM e poupar tempo na entrada dos dados manualmente.
- 2. Através do modelo de email padrão (NOVO)

Faça o download do nosso modelo padrão Excel em [www.shipmentlink.com,](http://www.shipmentlink.com/) preencha o formulário com os dados necessários e envie-os para o nosso endereço de email dedicado: [vgmexcel@mail.Evergreen-line.com.](mailto:vgmexcel@mail.Evergreen-line.com)

3. Via EDI

Você pode enviar o VGM através dos canais existentes de EDI para as Instruções de Embarque através de EDIFACT IFTMIN, ANSI 304 e o novo tipo de mensagem EDIFACT VERMAS.

4. Via Portal

Como alternativa, você também poderá usar as plataformas de informação da GT Nexus e Dakosy para envio do VGM à Evergreen Line.

Para obter mais informações, entre em contato com o nosso agente local da EVERGREEN LINE.

Saudações cordiais, EVERGREEN LINE

傳真: 886-3-351-0951 TEL:886-3-312-3698

長榮海運大樓 EVERGREEN MARINE BUILDING 33858桃園市蘆竹區新南路一段163號 NO.163, SEC. 1, HSIN-NAN ROAD, LUCHU DISTRICT, 電話: 886-3-312-3698 TAOYUAN CITY, 33858, TAIWAN FAX:886-3-351-0951 Website:www.evergreen-line.com